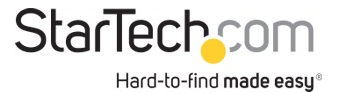

USB 3.0 auf HDMI / DVI Video Adapter - Externe Dual Multi Monitor Grafikkarte - 1920x1200

Produkt-ID: USB32HDDVII

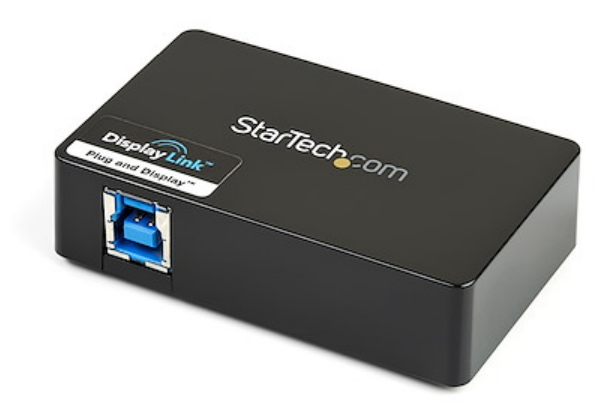

Der USB32HDDVII USB 3.0-zu-HDMI®- und DVI-I-Dual-Head-Adapter verwandelt einen verfügbaren USB 3.0-Port in einen DVI-I- oder VGA-Port (DVI-zu-VGA-Adapter enthalten) und einen HDMI®-Ausgang mit Unterstützung für hochauflösende 1080p und 1920 x 1200-Videoauflösung sowie 5.1-Surround-Sound (nur über den HDMI®-Port). Jedes Display kann simultan die maximale Auflösung von 2048 x 1152 bei 60 Hz unterstützen.

Unter Verwendung der SuperSpeed USB 3.0-Schnittstelle mit hoher Bandbreite (5 Gbit/s) dient der USB-Videoadapter als komfortable externe Grafikkarte, dank der Sie das Computergehäuse für die Installation der Videokarte nicht öffnen müssen. Der Adapter bietet klaren HD-Inhalt für mehrere Displays und kann zum Spiegeln des primären Desktops mit demselben Bild auf jedem Display oder zum Erweitern des Desktops auf einen zweiten oder dritten Monitor zum Verdoppeln oder Verdreifachen Ihres Arbeitsbereichs und Erhöhen Ihrer Produktivität verwendet werden.

Der USB 3.0-HDMI und DVI-I-Adapter wird mit 2-jähriger StarTech.com-Garantie sowie kostenloser technischer Betreuung für die gesamte Lebensdauer geliefert.

Empfohlene Systemanforderungen: < br /> CPU: Quad Core 2,4 GHz oder höher (empfohlen i5)<br /> RAM: 4 GB oder höher

Zertifikate Berichte und Kompatibilität

## Anwendungen

• Fügen Sie einen sekundären HDMI- und/oder DVI-Displayadapter hinzu, und erweitern Sie Ihren Desktop ohne den Computer für das Installieren einer neuen Videokarte zu öffnen

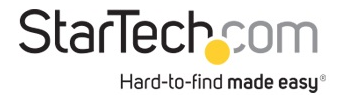

• Zeigen Sie große oder mehrere Tabellen auf mehreren Displays an

• Eine kompakte, leichte Lösung für Geschäftsreisende mit Laptop-PCs für eine Verbindung mit einem sekundären Display/Projektor

• Schließen Sie mehrere Monitore an einen einzigen Computer an, um spannende Multimedia-Präsentationen zu schaffen

• Nutzen Sie den Adapter, um Ihren PC an Ihr mit HDMI ausgestattetes HDTV-Gerät anzuschließen und Familienbilder und Filme anzusehen.

• Erhöhen Sie die Produktivität, indem Sie mehrere Anwendungen gleichzeitig auf verschiedenen Bildschirmen ausführen. Lesen Sie Ihre E-Mails auf einem Display, und surfen Sie auf dem anderen Display im Internet.

• Hervorragend geeignet für Forscher und Autoren, da Referenzmaterial auf einem Display und das Arbeitsdokument auf einem anderen angezeigt werden können

## Merkmale

- Unterstützt Auflösungen von bis zu 1920 x 1080p (Full HD) und 2048 x 1152
- Schnelle, einfache Installation
- Wählen Sie zwischen gespiegelten, erweiterten oder primären Displaykonfigurationen
- Treibersoftware unterstützt Displayrotation
- Unterstützt die Windows® Aero-Schnittstelle
- Untestützt 5.1 Kanal Surround Sound-Audio (nur HDMI)
- Stromversorgung über USB kein externer Netzadapter erforderlich
- SuperSpeed USB 3.0-Schnittstelle (5 GBit/s), abwärts kompatibel mit USB 2.0
- Dual Head-Design unterstützt sowohl HDMI® als auch DVI-I gleichzeitig (mit DVI-auf-VGA-Adapter für VGA-Monitore)

• Unterstützt die Verwendung von mehreren USB32HDDVII-Adaptern an einem einzigen System (bis zu 3), für bis zu 6 weitere Monitore

Hardware

Garantiebestimmunge 2 Years n

AV-Eingang USB 3.0

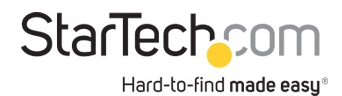

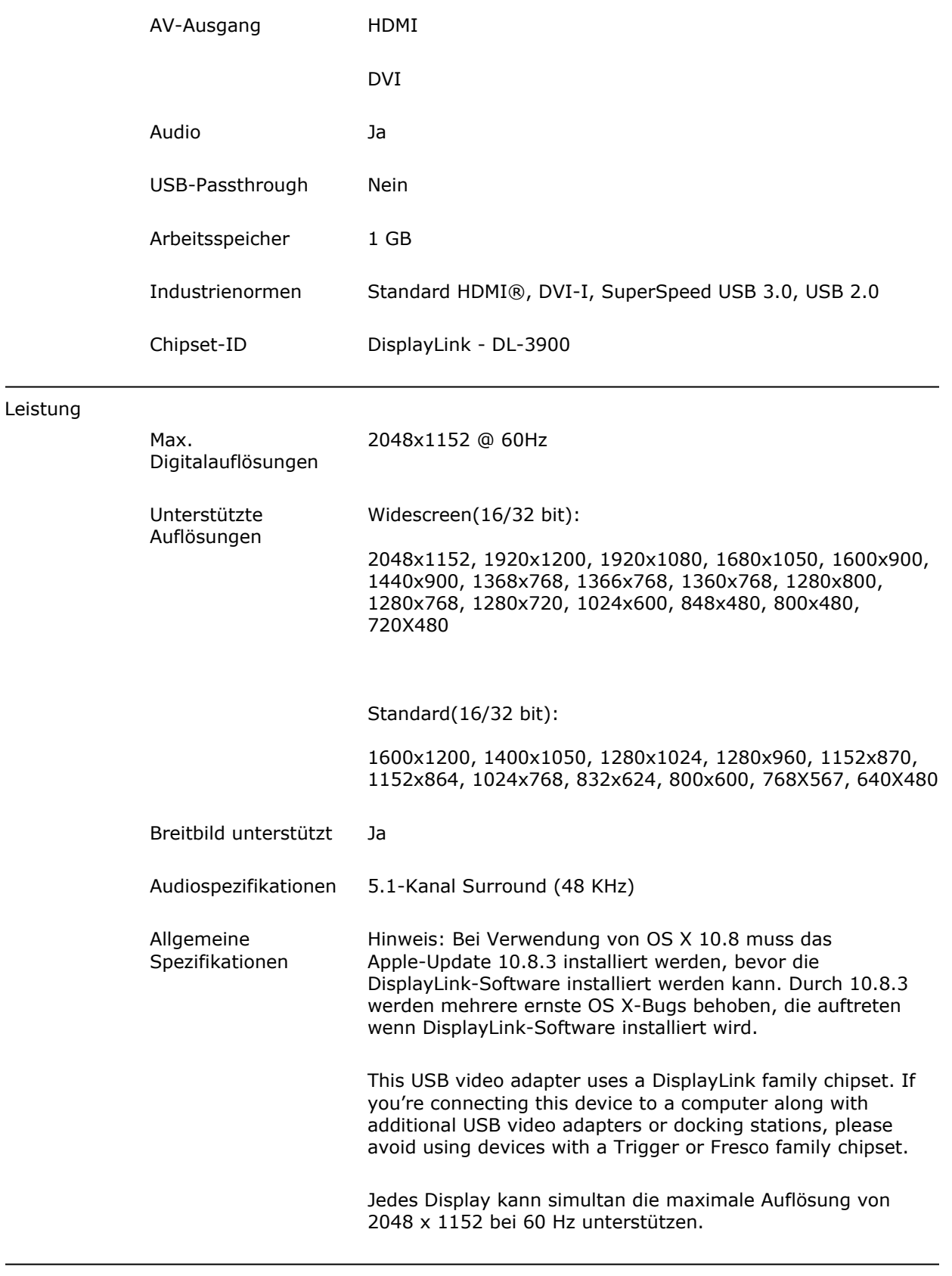

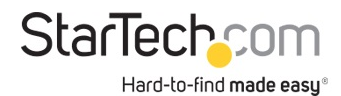

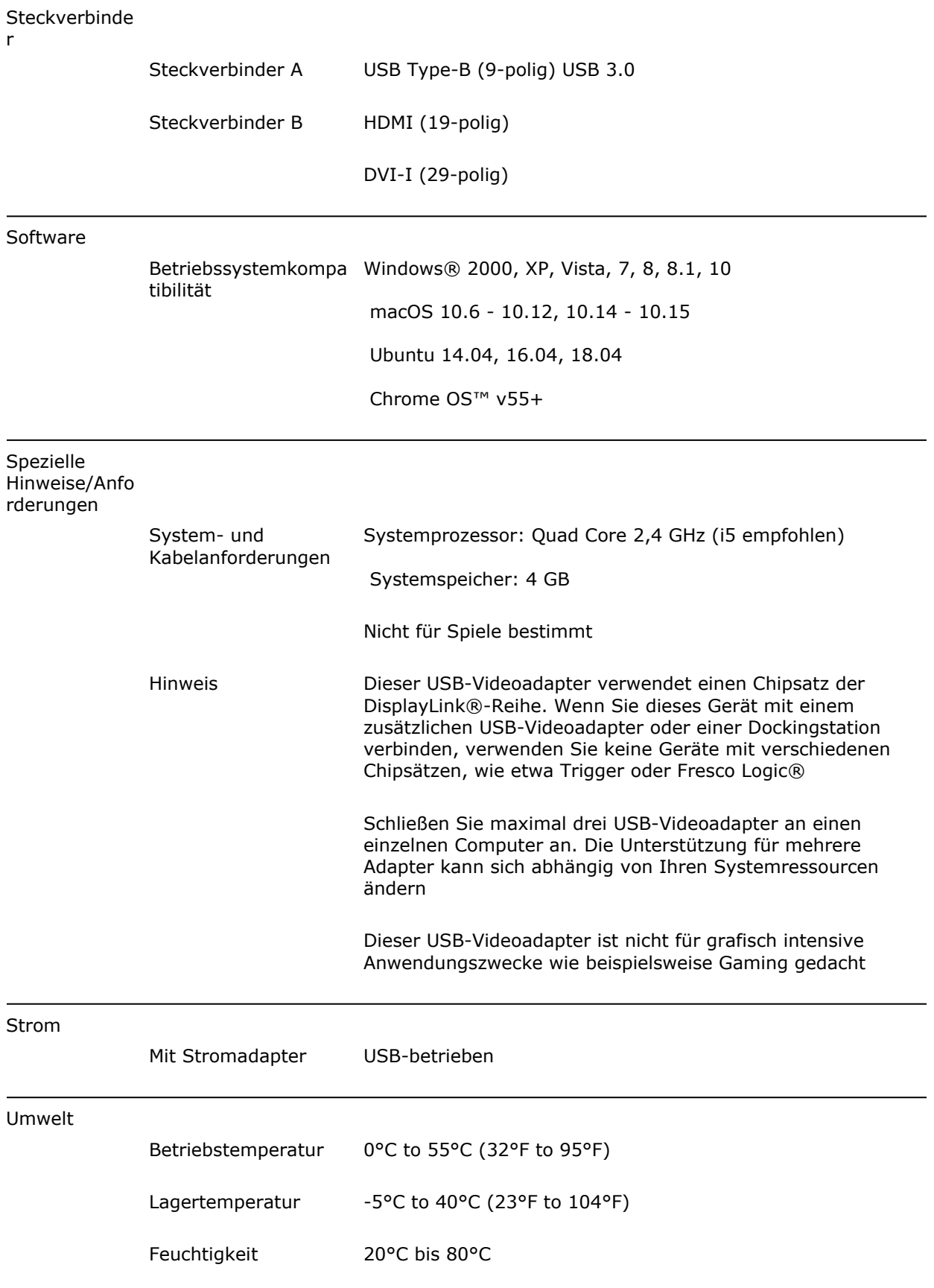

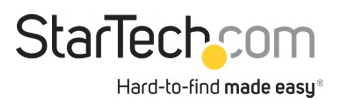

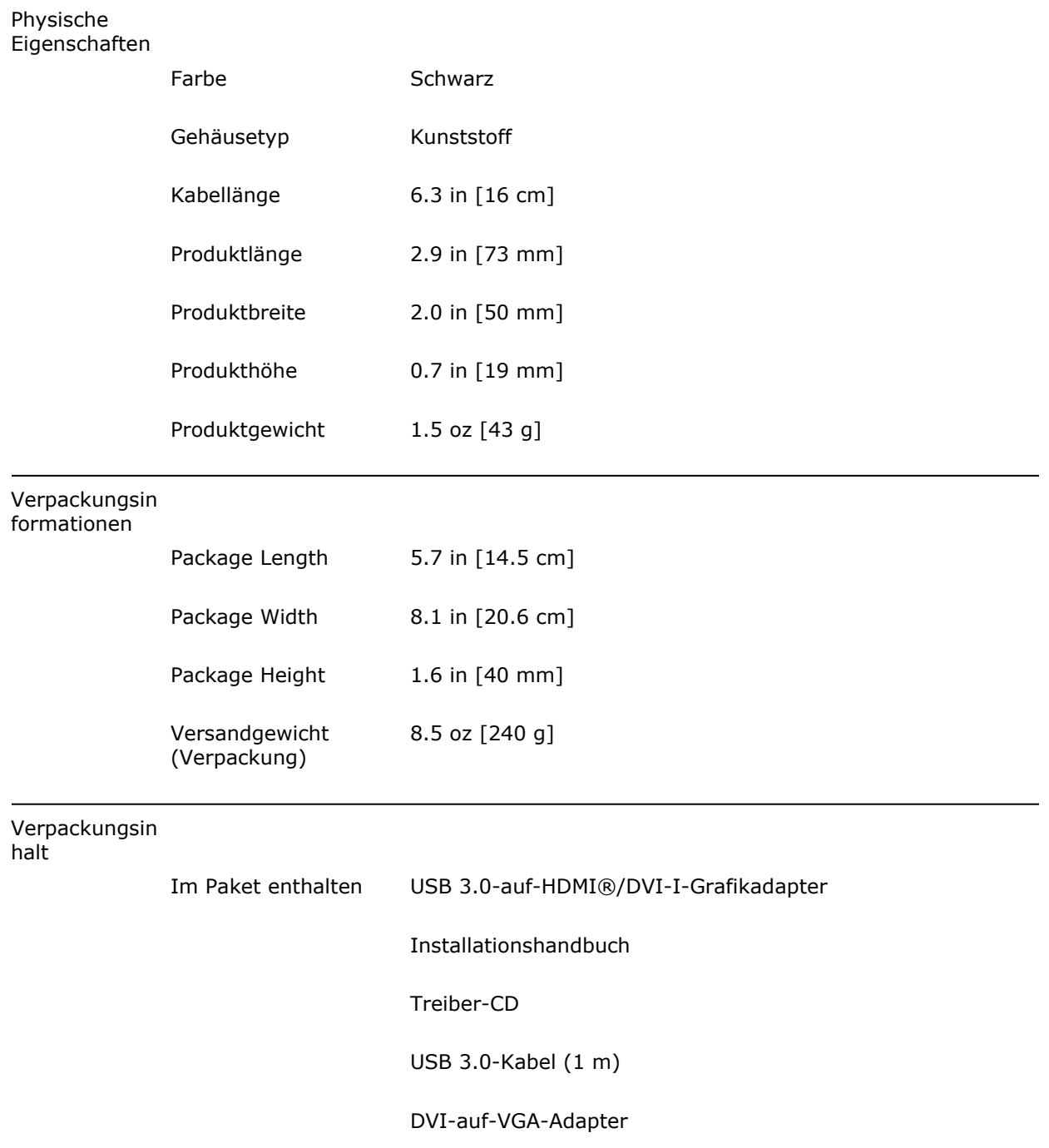

\* Größe, Aussehen und Spezifikationen sind Änderungen ohne vorherige Ankündigung vorbehalten.